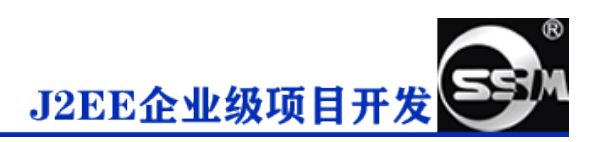

# **SSM 整合及 Maven 依赖**

## **1. web.xml**

```
e)
```

```
 1 <?xml version="1.0" encoding="UTF-8"?>
  2 <web-app xmlns:xsi="http://www.w3.org/2001/XMLSchema-instance"
xmlns="http://java.sun.com/xml/ns/javaee"
xsi:schemaLocation="http://java.sun.com/xml/ns/javaee 
http://java.sun.com/xml/ns/javaee/web-app 2-5.xsd" version="2.5">
  3 <display-name>pms</display-name>
  4 <welcome-file-list>
  5 <welcome-file>login.jsp</welcome-file>
 6 \langle/welcome-file-list>
  7
 8 \leq - Spring \rightarrow9 \langle context-param \rangle10 \langle param-name\rangle contextConfigLocation\langle param-name\rangle11 \langle param-value \rangle class path:beans. xml \langle param-value \rangle12 \langle/context-param>
13
14 <!-- Spring 上下文监视器 -->
15 <listener>
16 <listener-
class>org.springframework.web.context.ContextLoaderListener</listener-class>
17 </listener>
18
19
20 \langle !-- SpringMVC -->
21 \langle servlet\rangle22 <servlet-name>springDispatcherServlet</servlet-name>
23 <servlet-
class>org.springframework.web.servlet.DispatcherServlet</servlet-class>
24 \quad \langle \text{init-param} \rangle25 \langle param-name\rangle contextConfigLocation \langle param-name\rangle26 \langle param-value \rangle class path: springmove xml \langle param-value \rangle27 \langleinit-param>
28 \langleload-on-startup\ranglel\langleload-on-startup\rangle29 \langle/servlet\rangle30 
31 <servlet-mapping>
32 <servlet-name>springDispatcherServlet</servlet-name>
33 <url-pattern>/</url-pattern>
34 \langle/servlet-mapping>
```
J2EE企业级项目开发

```
35
36 <!-- 两个 filter -->
37 <filter>
38 <filter-name>characterEncodingFilter</filter-name>
39 <filter-
class>org.springframework.web.filter.CharacterEncodingFilter</filter-class>
40 \qquad \langle \text{init-param} \rangle41 \langle param-name\rangle encoding \langle param-name\rangle42 \langle param-value\rangle UTF-8\langle param-value\rangle43 \langle/init-param>
44 \langle/filter>
45
46 <filter-mapping>
47 <filter-name>characterEncodingFilter</filter-name>
48 <url-pattern>/*</url-pattern>
49 </filter-mapping>
50 \langlefilter>
51 <filter-name>hiddenHttpMethodFilter</filter-name>
52 <filter-
class>org.springframework.web.filter.HiddenHttpMethodFilter</filter-class>
53 \langlefilter>
54 <filter-mapping>
55 <filter-name>hiddenHttpMethodFilter</filter-name>
56 <url-pattern>/*</url-pattern>
57 </filter-mapping>
58
59 \langle/web-app\rangleEB.
2.Spring 配置文件 beans.xml
E
\langle ? \text{xml version} = "1.0" encoding = "UTF-8"?<beans xmlns="http://www.springframework.org/schema/beans"
        xmlns:xsi="http://www.w3.org/2001/XMLSchema-instance"
        xmlns:context="http://www.springframework.org/schema/context"
        xmlns:aop="http://www.springframework.org/schema/aop"
xmlns:tx="http://www.springframework.org/schema/tx"
        xsi:schemaLocation="http://www.springframework.org/schema/beans 
http://www.springframework.org/schema/beans/spring-beans.xsd 
http://www.springframework.org/schema/context
```

```
http://www.springframework.org/schema/context/spring-context.xsd
```

```
http://www.springframework.org/schema/aop
```

```
http://www.springframework.org/schema/aop/spring-aop.xsd
```

```
http://www.springframework.org/schema/tx
```

```
http://www.springframework.org/schema/tx/spring-tx.xsd">
```

```
J2EE企业级项目开发
```

```
\langle \text{context:component--scan base-package} = \text{"com. skk"} <context:exclude-filter type="annotation"
expression="org.springframework.stereotype.Controller"/>
          <context:exclude-filter type="annotation"
expression="org.springframework.web.bind.annotation.ControllerAdvice"/>\langle / context: component-scan\rangle\langleaop:aspectj-autoproxy/\rangle <!--数据源与数据源事务管理器-->
    \langlecontext:property-placeholder location="classpath:jdbc.properties"/>
    \theta id="dataSource" class="com.alibaba.druid.pool.DruidDataSource">
          <property name="driverClassName" value="${jdbc.driverClass}"></property>
         \langleproperty name="url" value="${jdbc.jdbcUrl}">\langle/property>
         \langleproperty name="username" value="${jdbc.userName}">\langle/property>
         \langleproperty name="password" value="${jdbc.password}"\timesproperty>
    \langle/bean\rangle <bean name="dataSourceTransactionManager"
class="org.springframework.jdbc.datasource.DataSourceTransactionManager">
         \langleproperty name="dataSource" ref="dataSource">\langle/property>
    \langle/bean\rangle\langle tx:annotation-driven transaction-manager="dataSourceTransactionManager"/\rangle <!--MyBatis 相关-->
     <bean class="org.mybatis.spring.SqlSessionFactoryBean">
          <property name="dataSource" ref="dataSource"/>
         \langleproperty name="configLocation" value="classpath:mybatis-spring.xml"/>
    \langle/bean\rangle\Diamondbean class="org.mybatis.spring.mapper.MapperScannerConfigurer">
          <property name="basePackage" value="com.skk"></property>
    \langle/bean\rangle\langle/beans\rangleE
3.SpringMVC 全局配置文件 springmvc.xml
e.
\langle ? \text{xml} version="1.0" encoding="UTF-8"?>
<beans xmlns="http://www.springframework.org/schema/beans"
```

```
 xmlns:xsi="http://www.w3.org/2001/XMLSchema-instance"
 xmlns:context="http://www.springframework.org/schema/context"
```
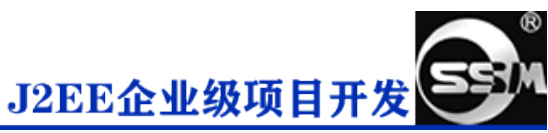

```
 xmlns:aop="http://www.springframework.org/schema/aop"
xmlns:mvc="http://www.springframework.org/schema/mvc"
        xsi:schemaLocation="http://www.springframework.org/schema/beans 
http://www.springframework.org/schema/beans/spring-beans.xsd 
http://www.springframework.org/schema/context 
http://www.springframework.org/schema/context/spring-context.xsd 
http://www.springframework.org/schema/aop 
http://www.springframework.org/schema/aop/spring-aop.xsd 
http://www.springframework.org/schema/mvc 
http://www.springframework.org/schema/mvc/spring-mvc.xsd">
     <!-- 配置扫描包 -->
     <context:component-scan base-package="com.skk" use-default-filters="false">
          <context:include-filter type="annotation"
expression="org.springframework.stereotype.Controller"/>
          <context:include-filter type="annotation"
expression="org.springframework.web.bind.annotation.ControllerAdvice"/>\langle/context:component-scan\rangle\langle aop:aspecti-autoroxy \rangle\zetahean
class="org.springframework.web.servlet.view.InternalResourceViewResolver">
         \langleproperty name="prefix" value="/"/>
        \langleproperty name="suffix" value=".jsp"/>
    \langle/bean\rangle <!--全局类型转换器-->
    \{\frac{\theta}{\theta}\} id="converter" class="com.skk.utils.DataTimeConvert">\langle\theta\rangleean>
     <bean id="conversionServiceFactoryBean"
class="org.springframework.format.support.FormattingConversionServiceFactoryBean
"\langleproperty name="converters">
             \langle set \rangle\langleref bean="converter">\langleref>
             \langle/set\rangle\langle/property>
    \langle/bean\rangle <!--上传与下载-->
    \zeta<sub>hean</sub>
class="org.springframework.web.multipart.commons.CommonsMultipartResolver"
id="multipartResolver">
         \langleproperty name="defaultEncoding" value="UTF-8">\langle/property>
```
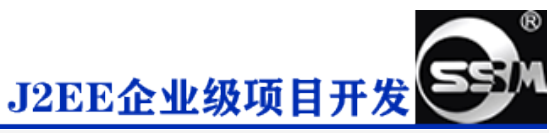

```
\langleproperty name="maxUploadSize" value="#{50*1024*1024}">\langle/property>
\langle/bean\rangle
```

```
\langlemvc:default-servlet-handler/>
\langlemvc:annotation-driven conversion-service="conversionServiceFactoryBean"/>
```
### $\langle$ /beans $\rangle$

#### EE

## **4.Spring 整合 MyBatis spring-mybatis.xml**

```
e.
\langle ? \text{xml version} = "1.0" encoding="UTF-8" ? \rangle<!DOCTYPE configuration
         PUBLIC "-//mybatis.org//DTD Config 3.0//EN"
         "http://mybatis.org/dtd/mybatis-3-config. dtd"
```
<configuration>

```
 <!--此处用于书写设置代码-->
\langlesettings\rangle\leqsetting name="" value=""/>
\langle/settings>
```

```
 <!--插件位置-->
\langleplugins\rangle
```
 $\langle 1--$ 

```
\langle plugin interceptor="com.github.pagehelper. PageInterceptor">
     \langleproperty name="helperDialect" value="mysql">\langle/property>
\langle/plugin\rangle\rightarrow
```
 $\langle$ /plugins>

 $\langle$ /configuration $\rangle$ 

```
ee
```
**5.Maven 的基础依赖(SSM) pom.xml**

 $\boxplus$  |pom. xml

## **注意!!!**

**pom.xml 文件中的依赖版本可能不符合所有开发需求,此处只做演示用处 可以自行更改版本信息**